**26 août-27 août 04 nov.-05 nov.**

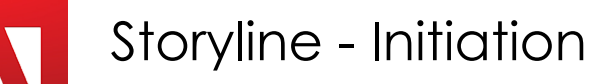

*Mise à jour nov. 2023*

**Durée** 2 jours (14 heures )

*« Délai d'accès maximum 1 mois »*

#### **OBJECTIFS PROFESSIONNELS**

Maîtriser les outils et fonctionnalités d'Articulate Storyline pour la production de contenus Elearning

#### **PARTICIPANTS**

 $\bullet$ 

#### **PRE-REQUIS**

Utilisateurs ayant une bonne utilisation de l'environnement informatique

#### **MOYENS PEDAGOGIQUES**

- Réflexion de groupe et apports théoriques du formateur
- Travail d'échange avec les participants sous forme de
- Utilisation de cas concrets issus de l'expérience professionnelle
- Validation des acquis par des questionnaires, des tests d'évaluation, des mises en situation et des jeux pédagogiques.
- Remise d'un support de cours.

#### **MODALITES D'EVALUATION**

- Feuille de présence signée en demi-journée,
- Evaluation des acquis tout au long de la formation,
- Questionnaire de satisfaction,
- Positionnement préalable oral ou écrit,
- Evaluation formative tout au long de la formation,
- Evaluation sommative faite par le formateur ou à l'aide des certifications disponibles,
- Sanction finale : Certificat de réalisation, certification éligible au RS selon l'obtention du résultat par le stagiaire

#### **MOYENS TECHNIQUES EN PRESENTIEL**

 Accueil des stagiaires dans une salle dédiée à la formation, équipée d'ordinateurs, d'un vidéo projecteur d'un tableau blanc et de paperboard. Nous préconisons 8 personnes maximum par action de formation en présentiel

#### **MOYENS TECHNIQUES DES CLASSES EN CAS DE FORMATION DISTANCIELLE**

- A l'aide d'un logiciel comme Teams, Zoom etc... un micro et éventuellement une caméra pour l'apprenant,
- suivez une formation uniquement synchrone en temps réel et entièrement à distance. Lors de la classe en ligne, les apprenants interagissent et comuniquent entre eux et avec le formateur.
- Les formations en distanciel sont organisées en Inter-Entreprise comme en Intra-Entreprise.
- L'accès à l'environnement d'apprentissage (support de cours, labs) ainsi qu'aux preuves de suivi et d'assiduité (émargement, évaluation) est assuré. Nous préconisons 4 personnes maximum par action de formation en classe à distance

#### **ORGANISATION**

Les cours ont lieu de 9h à 12h30 et de 14h à 17h30.

#### **PROFIL FORMATEUR**

- Nos formateurs sont des experts dans leurs domaines d'intervention
- Leur expérience de terrain et leurs qualités pédagogiques constituent un gage de qualité.

#### **A L'ATTENTION DES PERSONNES EN SITUATION DE HANDICAP**

 Les personnes atteintes de handicap souhaitant suivre cette formation sont invitées à nous contacter directement, afin d'étudier ensemble les possibilités de suivre la formation.

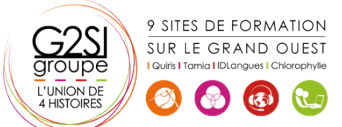

# **Programme de formation**

# **Introduction (00h45)**

- Contexte logiciel
- Etablir un cahier des charges, élaborer un scénario

# **Créer et paramétrer un projet Storyline (03h00)**

- Créer un nouveau projet et ajuster les paramètres
- Comprendre l'environnement de travail
- Connaître les différentes façons de visualiser un projet et un scénario d'apprentissage
- Créer votre première diapositive et y ajouter du contenu
- Travailler à partir de diapositives PowerPoint
- Produire une première simulation interactive (simulation logicielle ou autre)
- Savoir prévisualiser un projet durant la phase de production

# **Les outils (03h15)**

- Ajouter des images et ajuster les propriétés de celles-ci
- Insérer des captures d'écran et ajuster les propriétés
- Utiliser des avatars et ajuster les propriétés
- Enrichir la mise en page
- Créer des boîtes de texte personnalisées
- Organiser, déplacer, aligner, redimensionner des objets
- Appliquer des styles rapides
- Insérer des vidéos, des animations, des sons et des objets web

# **Zooms et effets de panoramique (00h45)**

- Créer et gérer les zooms
- Planifier et produire des effets de panoramique

# **Contrôler les comportements et la navigation (01h15)**

- Planifier l'architecture de navigation
- Contrôler les comportements attendus
- Orienter les apprenants à l'intérieur d'un scénario d'apprentissage et les inviter à passer à l'action

# **Gérer la ligne de temps et le scénario d'apprentissage**

# **(01h15)**

- Organiser le scénario d'apprentissage pour faciliter le travail de production à l'aide de la ligne du temps
- Jumeler plusieurs fichiers ensemble
- Synchroniser des éléments visuels et sonores

#### **Enregistrement de démonstrations et de simulations**

# **logicielles (01h15)**

- Créer une simulation étape par étape
- Créer une simulation en continu
- Modifier ou corriger une simulation logicielle

# **Conception des quiz (00h45)**

- Créer un questionnaire complet avec Articulate Storyline
- Intégration du quiz dans un projet Storyline

# **Publication du projet (01h15)**

- Publier un projet pour le web
- Publier un projet sur un serveur
- Comprendre le vocabulaire technique de la publication

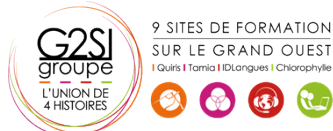

# agini

# Outils araphiques / Web design